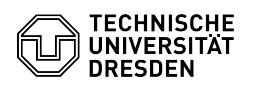

## Eduroam Einrichtung unter iOS und iPadOS

## 18.05.2024 21:08:19

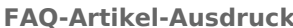

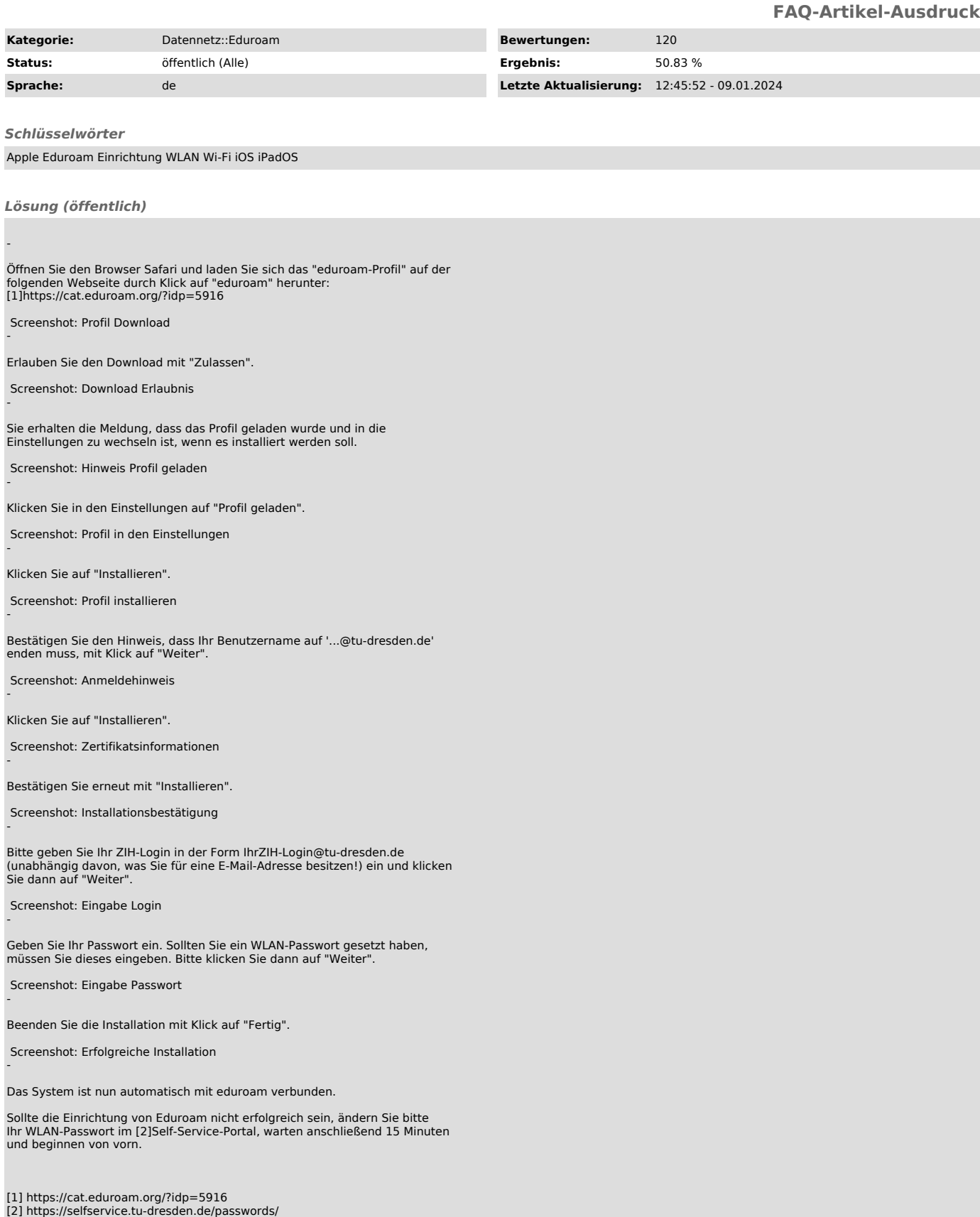